#### **OpenTrip:** An Open Protocol for the Interchange of Travel Information Among Rideshare Providers

**Carl Gorringe** carl@gorringe.org

http:// OpenTrip.info

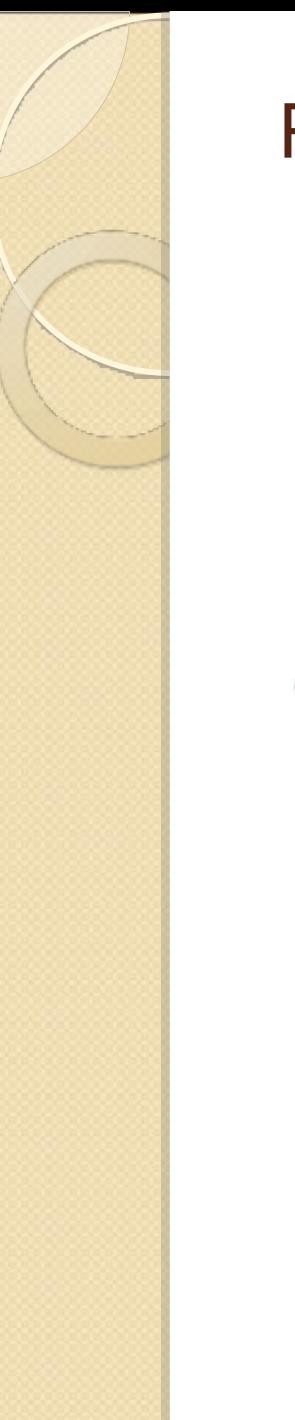

#### Rideshare services today

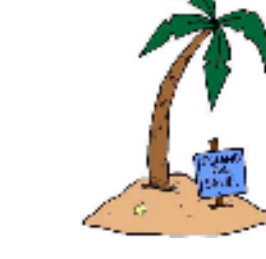

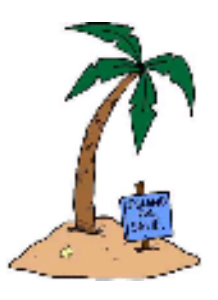

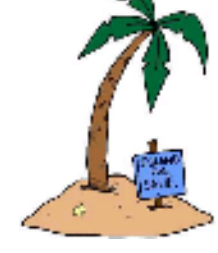

A multitude of rideshare providers, each one on their own separate island…

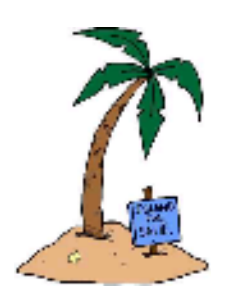

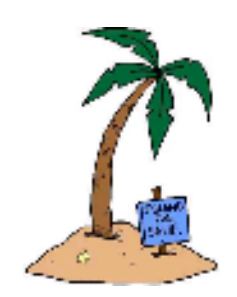

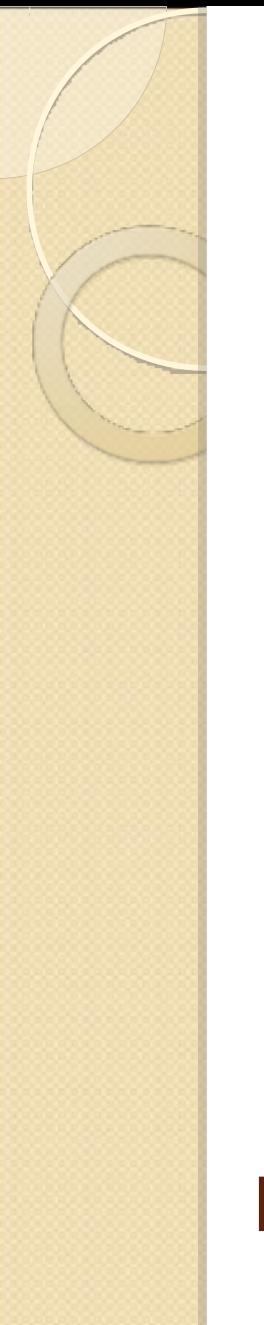

#### Rideshare services tomorrow

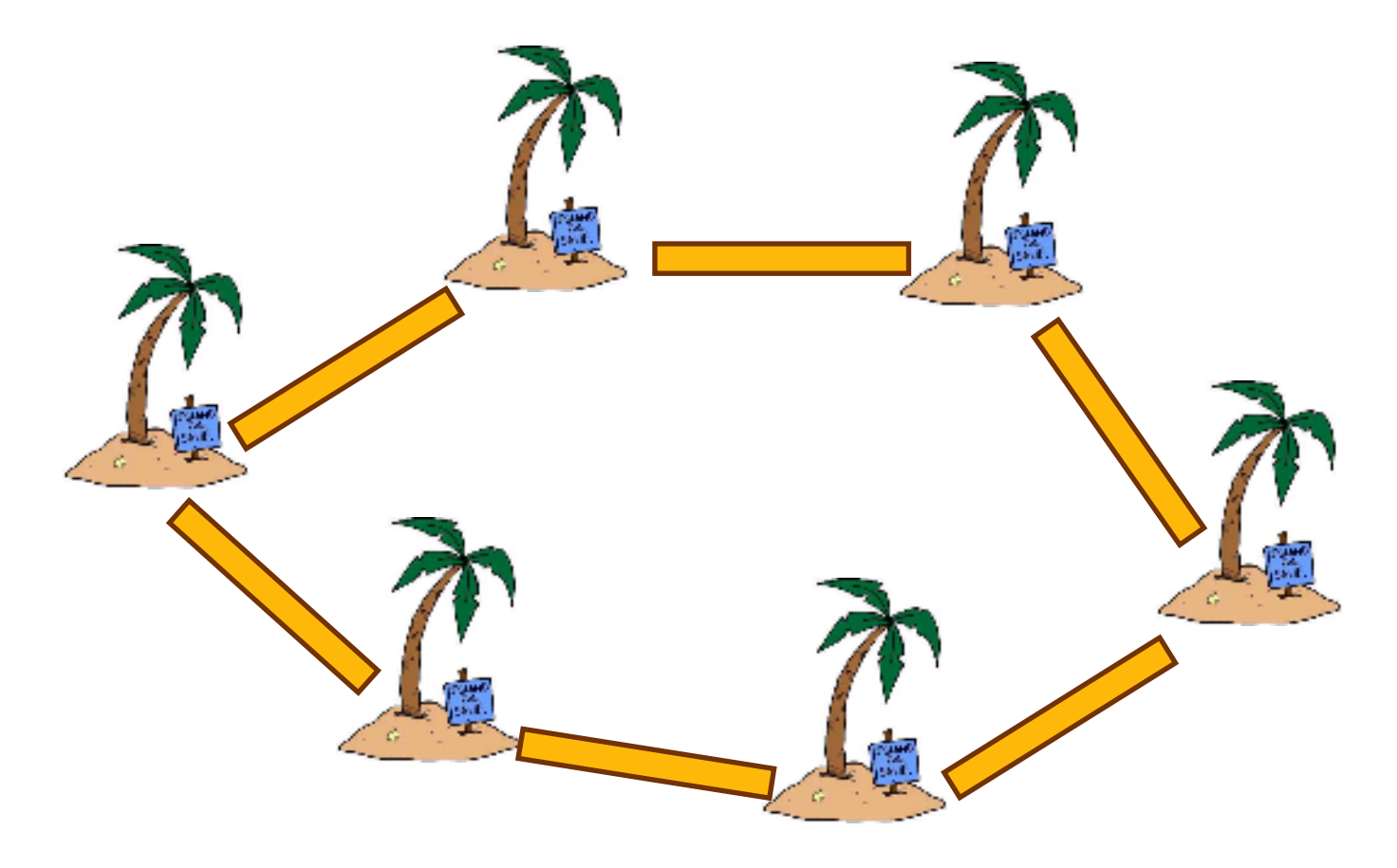

#### Let's build some bridges!

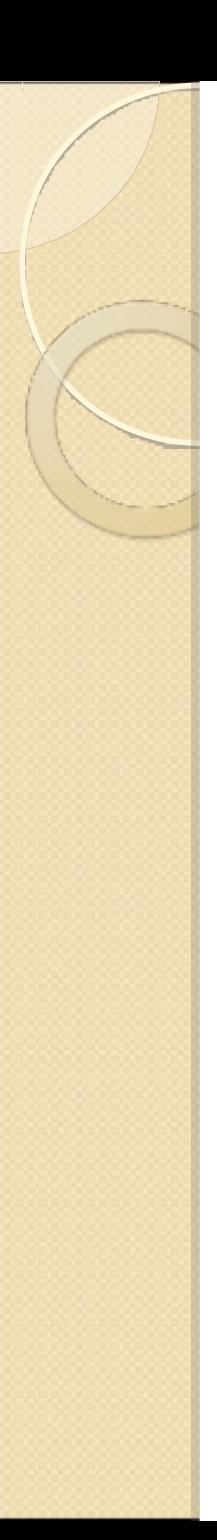

### Nice in theory but…

- Why should one service share its data with its competitor?
- Is there a good business case?
- Will this help solve, or at least get us closer to solving, the "critical mass" problem?

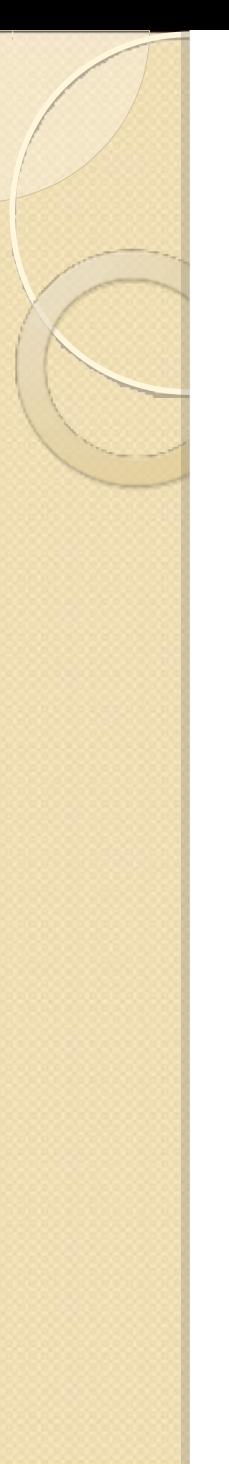

#### Let's see…

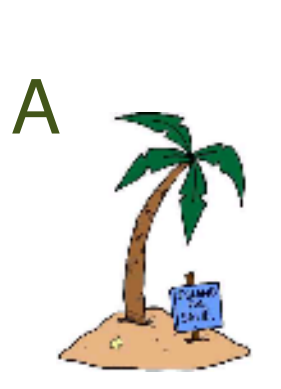

20,000 trips

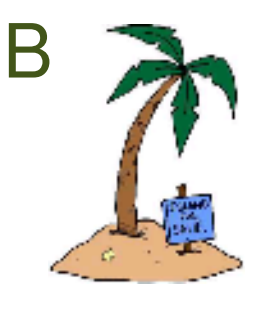

10,000 trips

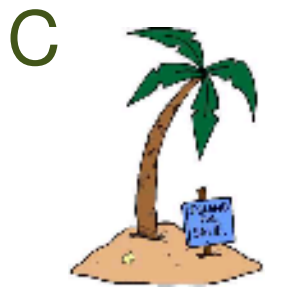

5,000 trips

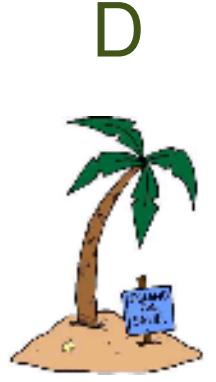

1,000 trips

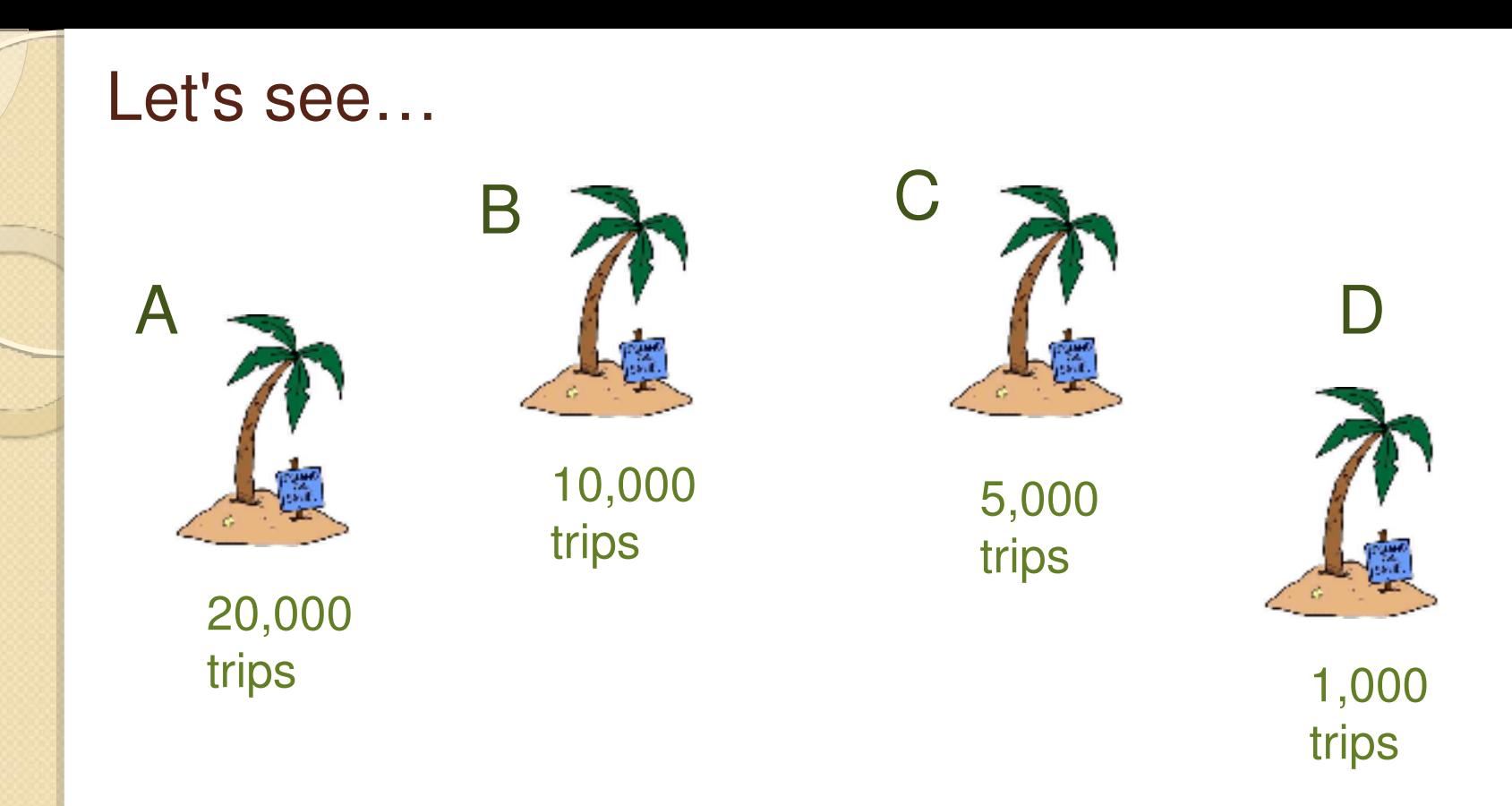

A user who visited service C would have only 5,000 trips to search against. If the user didn't find a match, he wouldn't likely return. Thus the "Critical Mass" problem, where there aren't enough trips within a given geographical area.

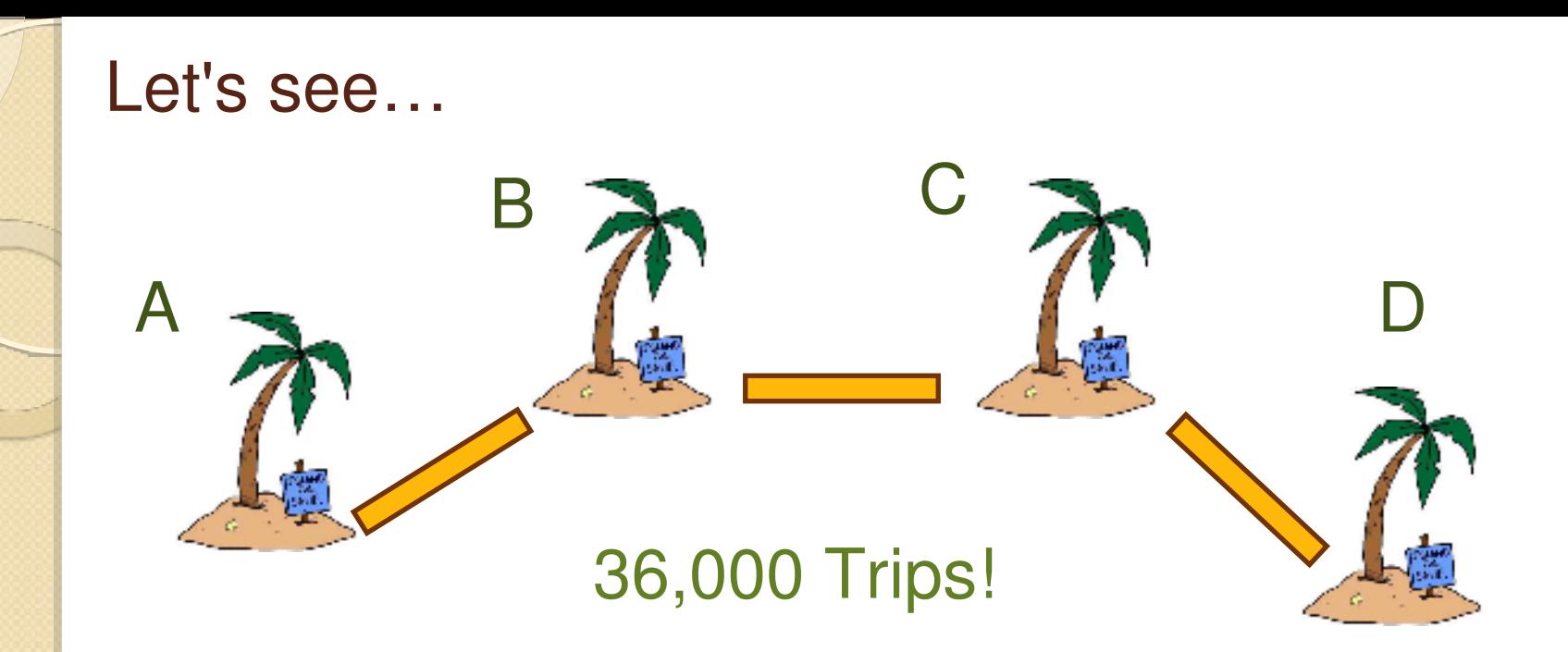

Now if every service shared a data feed, then any service that a user searched could provide a database of 36,000 trips, thereby increasing the odds of finding a match and the user returning to the website.

### Potential Generators and Consumers of OpenTrip

- Social ridesharing services
- Car sharing
- Travel sites
- Taxi companies
- Air Taxi operators and brokers
- Travel planning kiosks
- Calendar software
- Event sites
- Any sort of trip planner
- Any sort of research project into travel patterns
- Location and Visitor Bureau sites
- Transit Agencies
- FAA, DOT, State and County Transportation Agencies

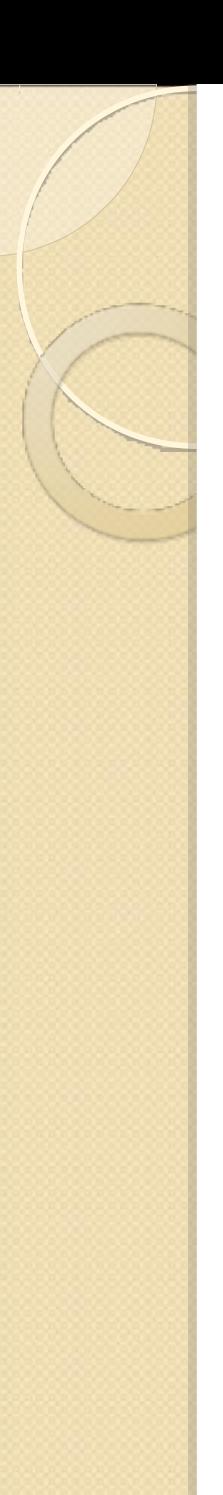

## OpenTrip History

- First discussed at TransitCamp Bay Area in Palo Alto, California, Feb 23-24, 2008. *(we called it "TripML")*
- The Google Group *api-design-tripml* was created to continue the discussion.
- Further discussion at TransitCamp 2 in San Carlos, CA, Sept 13, 2008.
- More rideshare services were invited to the group in Dec '08 – Jan '09.

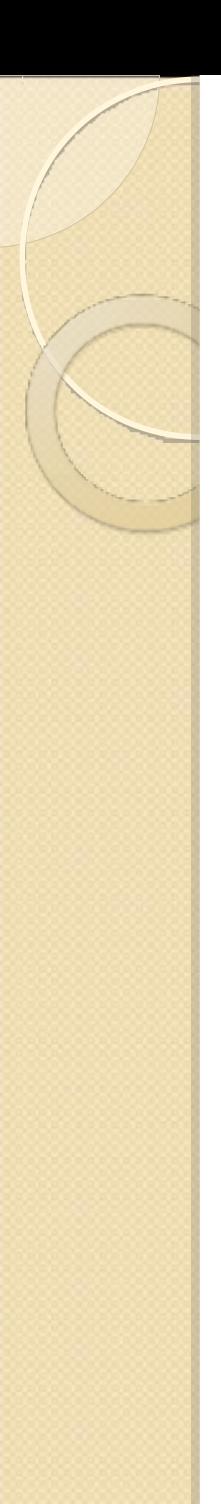

### OpenTrip History (cont.)

- I developed an OpenTrip feed consumer and search engine for 511 Rideshare in first half of 2009.
- MIT Workshop on Dynamic Ridesharing in April '09. Rideshare services expressed an interest in OpenTrip, but weren't entirely convinced. Perhaps they were waiting for 511 to make the first move.

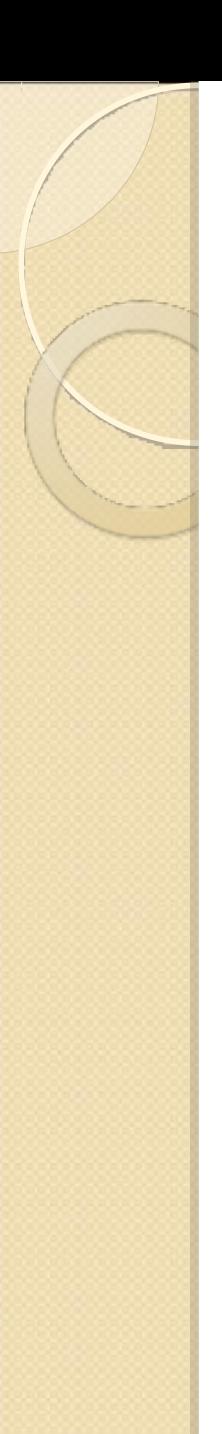

## OpenTrip History (cont.)

- 511 decided not to launch the project even though it was completed. They may yet decide to launch it at some point.
- Lack of interest from rideshare services meant that OpenTrip never really took off.

Bummer

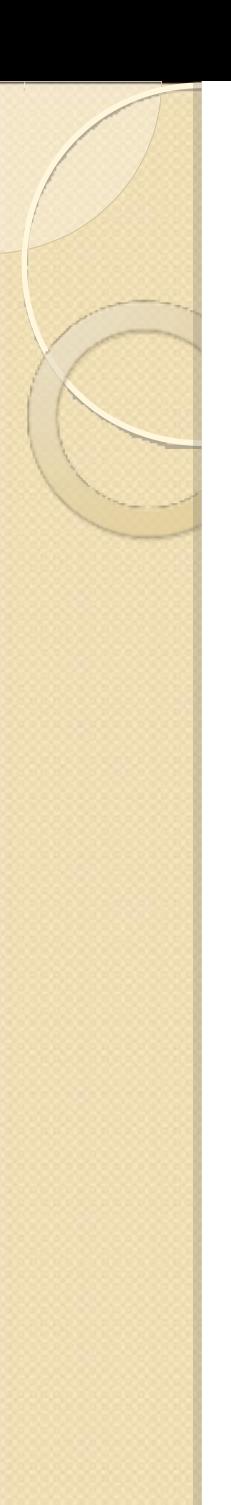

### OpenTrip History (cont.)

- I gave up on the project, however...
- In 2010, Daniel Graziotin, a grad student in Italy developed Dycapo, a dynamic carpool RESTful JSON protocol, based off of OpenTrip.

## © Yea for Open Source! ©

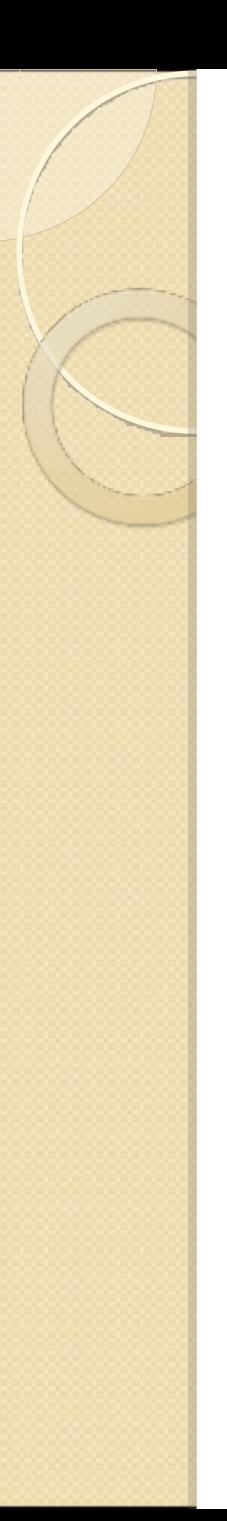

## Basic Principles

- Open Standards -- anyone may use freely.
- Published Openly.
- Distributed Architecture.
	- *Avoid centralized databases and points of failure!*
- Extensible for future needs.

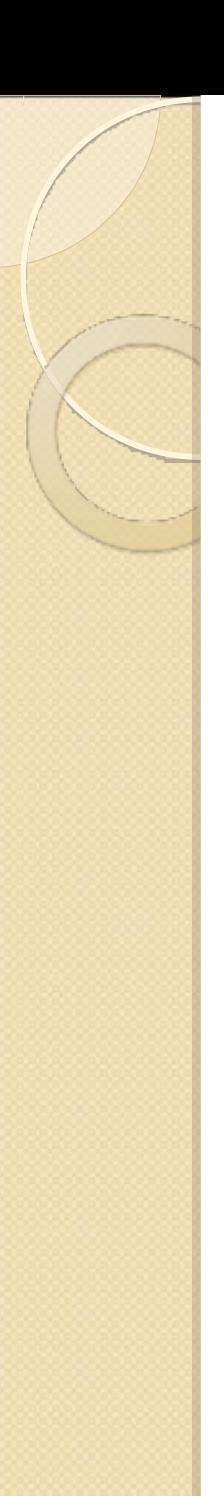

## Layers of OpenTrip

- **OpenTrip Core** 
	- Defines the data structures for our trip data.
	- Simple mechanism of publishing as an Atom/RSS feed, useful for traditional rideshare websites.
	- Doesn't require authentication. (keeps it simple)
- OpenTrip Dynamic API
	- Suited for dynamic ridesharing.
	- Real time updates, resource allocation, authentication and messaging.

Layers of OpenTrip (cont.)

- **OpenTrip Ping** 
	- Simple mechanism to inform a feed consumer that there is an update to the feed.
- OpenTrip Search
	- Uses OpenSearch to return a feed of ride matches from participating websites.
- Resource Discovery
	- Find out what services are offered on individual servers, and a registry of all servers.

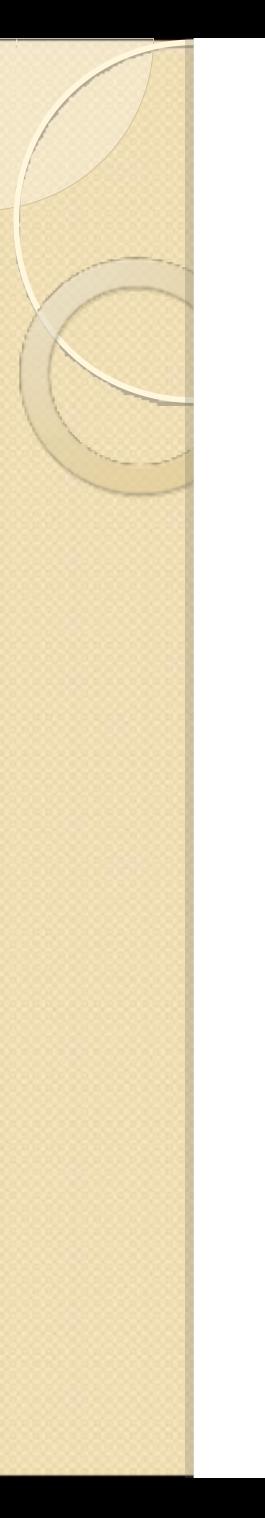

There are 2 basic pieces of data required for a ride match:

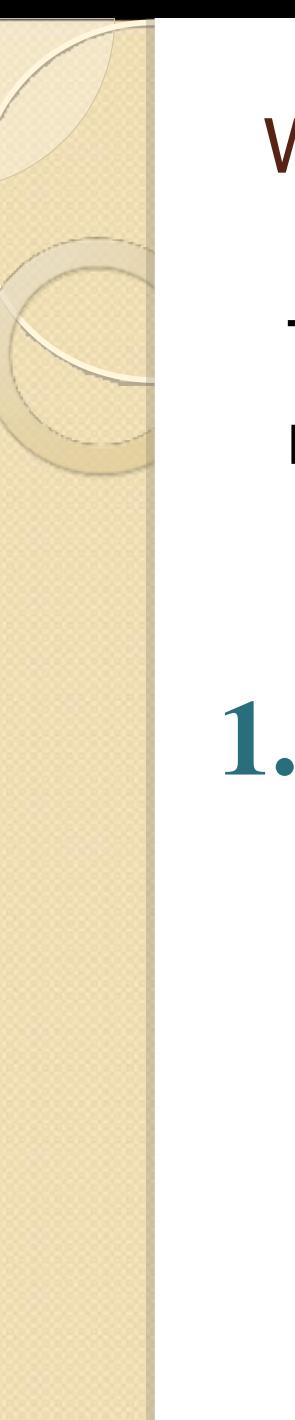

There are 2 basic pieces of data required for a ride match:

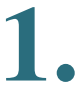

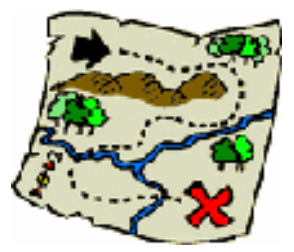

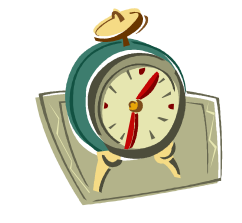

Location & 1. **The official Replacement of Trip** 

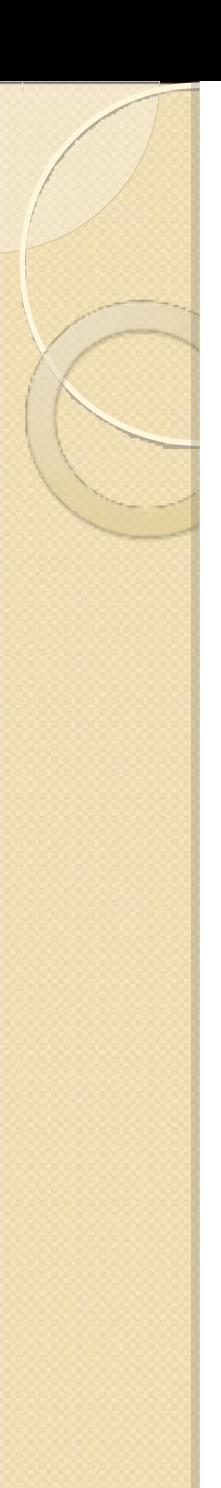

There are 2 basic pieces of data required for a ride match:

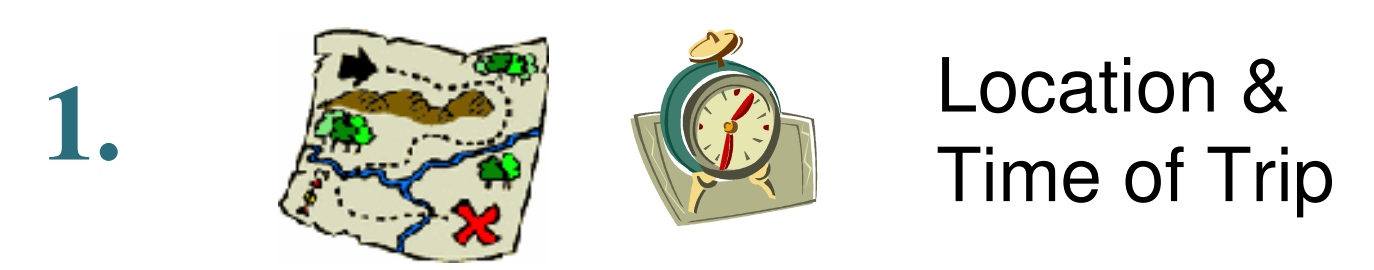

# 2. Means of Contacting Users

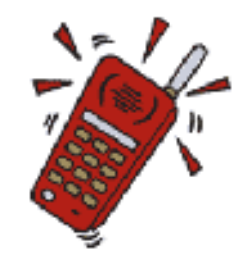

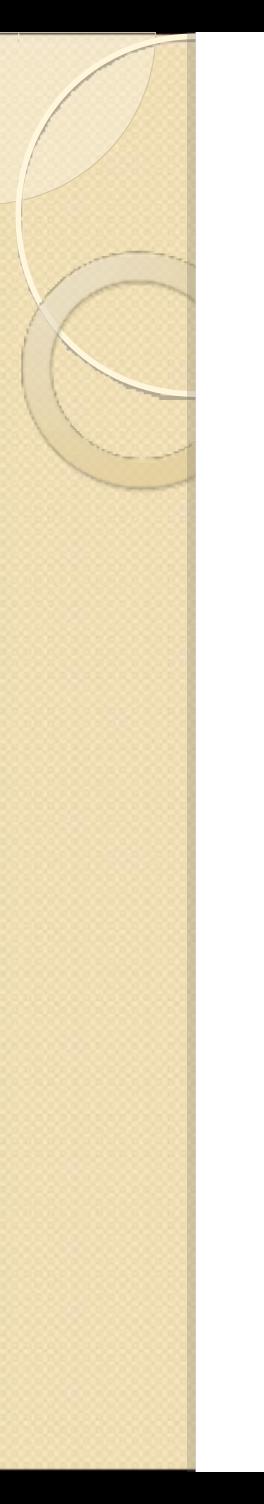

• Both pieces are required or else a ride match won't work.

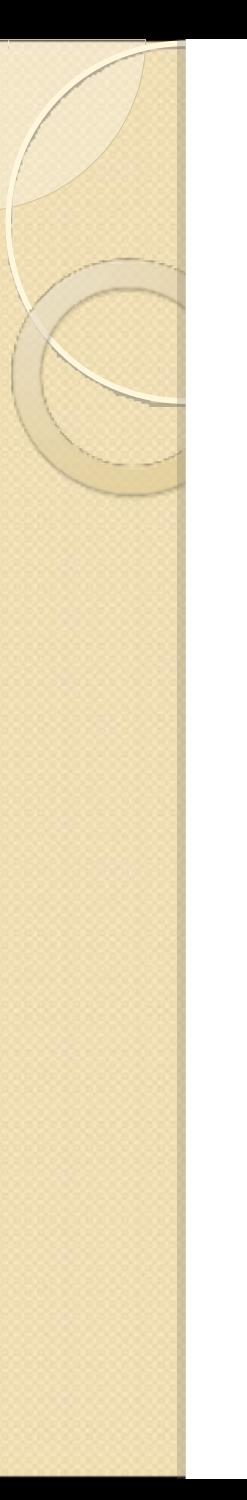

- Both pieces are required or else a ride match won't work.
- A ridesharing service could share just one of the two pieces of data: The location and time of the trip.

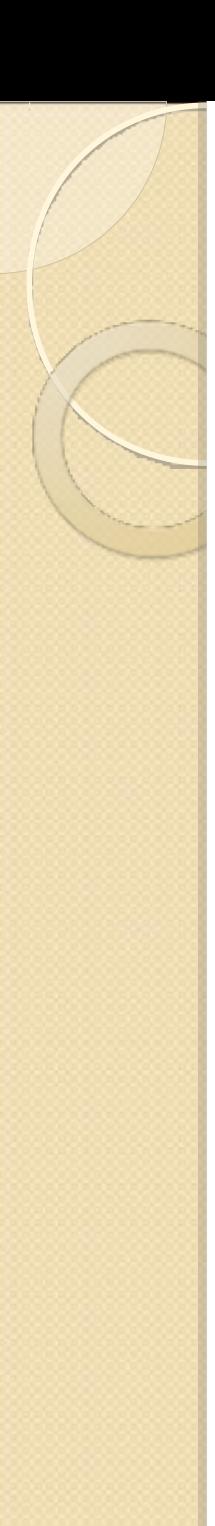

- Both pieces are required or else a ride match won't work.
- A ridesharing service could share just one of the two pieces of data: The location and time of the trip.
- A competing service could then match riders with drivers, but would have to direct the user to the originating service to obtain the contact information.

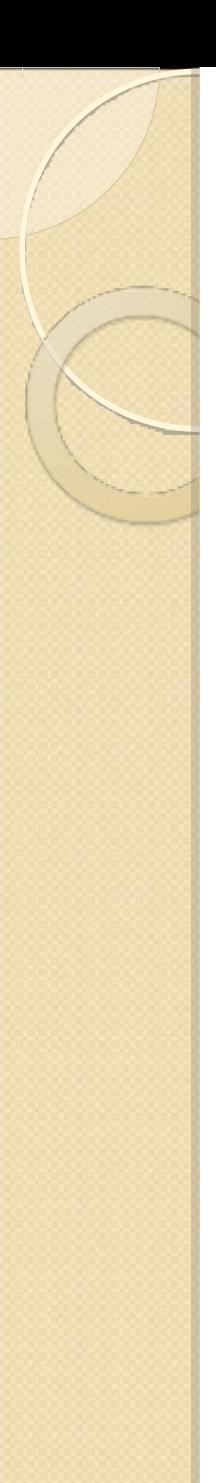

OpenTrip Core: Minimum requirements in a data feed

- 1. Origin & Destination Locations, preferably as Lat / Lon coordinates.
- 2. Date & Time of ride, one-time or recurring.
- 3. User Preference: Drive, Ride, or Both.
- 4. A unique *Trip ID.*
- 5. Expiration date.

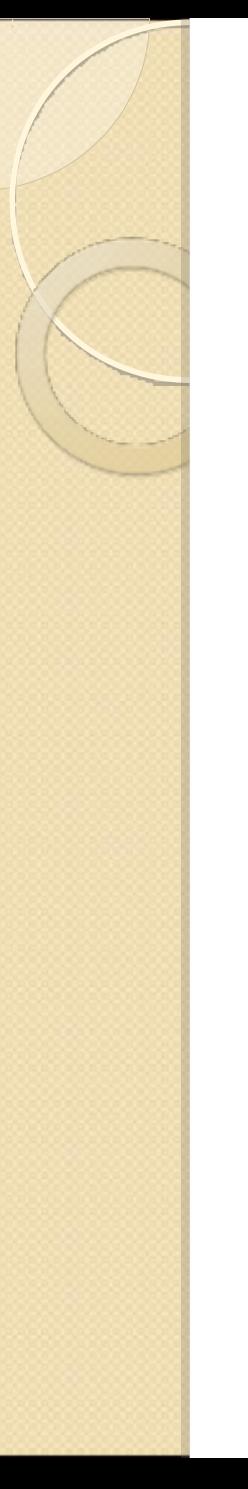

OpenTrip Core: Minimum requirements in a data feed (cont.)

- 1. One of either of these:
	- i. For websites, a URL pointing to detailed information on source website, which would include a means to contact carpooler.

OpenTrip Core: Minimum requirements in a data feed (cont.)

- 1. One of either of these:
	- i. For websites, a URL pointing to detailed information on source website, which would include a means to contact carpooler.
	- ii. For dynamic rides, a *Contact ID* or *User ID*, which may be used to contact the carpooler in real-time through the use of an API on the source's server.

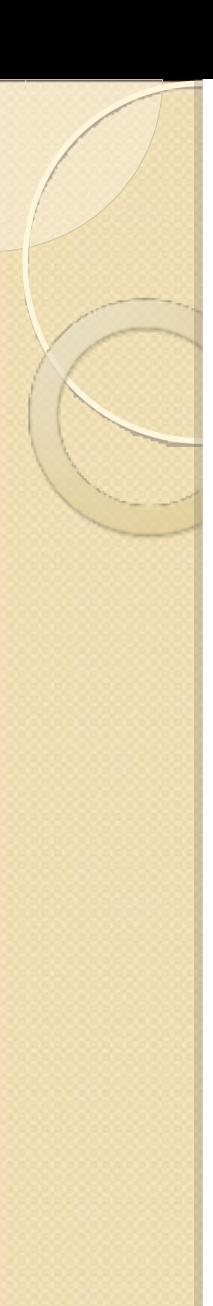

### OpenTrip Core in Detail: (1 of 6)

#### Skeleton of an OpenTrip Atom Feed

```
<feed xmlns="http://www.w3.org/2005/Atom" 
       xmlns:g="http://www.georss.org/georss"
       xmlns:t="http://opentrip.info/-/opentrip/0.1/">
  <title>Example Feed</title>
   <link rel="self" 
     href="http://example.com/feeds/foobar.xml"/>
   <id>urn:guid:example.com:ABCDEFG</id>
   <updated>2009-01-01T01:23:45Z</updated>
 <author><name></name></author>
   <entry> ... </entry>
   <entry> ... </entry>
...
</feed>
```
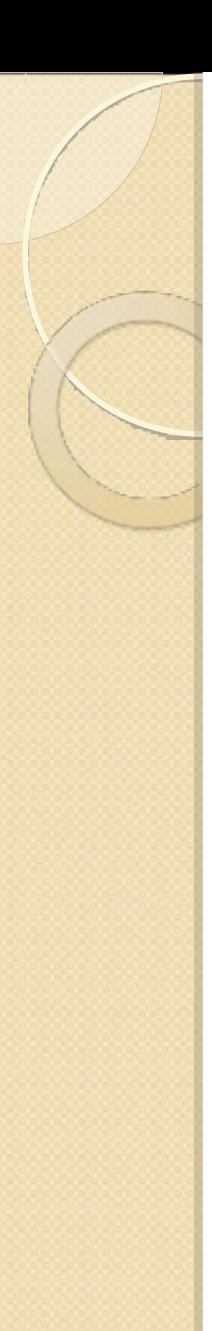

### OpenTrip Core in Detail: (2 of 6)

#### An Entry is a single, round-trip or recurring Trip.

<entry>

 <title>I need a ride</title> <link href="http://example.com/postings/123456789.html"/> <id>urn:guid:example.com:123456789</id> <published>2009-01-01T01:23:45Z</published> <updated>2009-01-01T01:23:45Z</updated> <t:expires>2009-09-01T01:23:45Z</t:expires> <content>I'm looking for a ride to work!</content> <t:location> ... </t:location> <author> ... </author> <t:prefs> ... </t:prefs> <t:mode> ... </t:mode> </entry>

- **Published:** Date when trip created.
- **Updated:** Date when trip last modified.
- **Expires:** Date used to prevent stale entries.

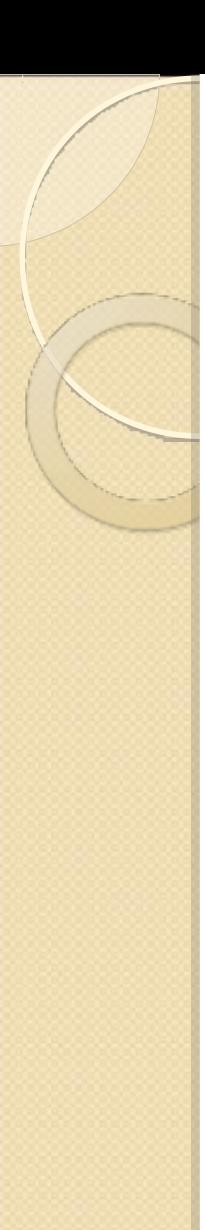

### OpenTrip Core in Detail: (3 of 6)

#### Location Construct

<t:location label="Home"> <t:town>Oakland</t:town> <t:region>CA</t:region> <t:country>US</t:country> <g:point>37.774311 -122.214746</g:point> <t:leaves recurs="weekly" days="MTWHF" offset="30"> 2009-04-01T08:00:00</t:leaves> <t:returns recurs="weekly" days="MTWHF" offset="30"> 2009-04-01T18:00:00</t:returns> </t:location>

Includes Lat / Lon coordinates, an address, and one-time, round-trip, or recurring date-times.

*A location in 4D space!*

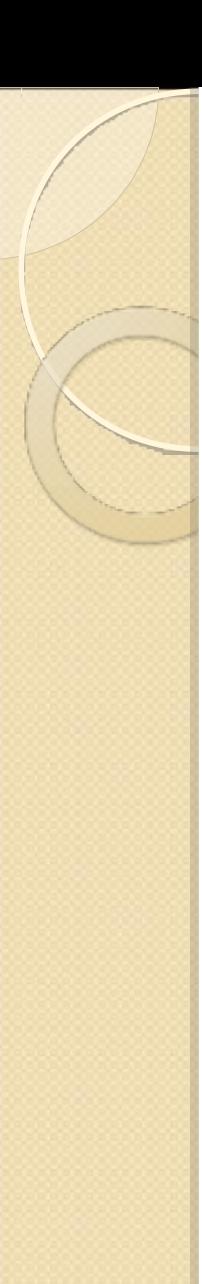

### OpenTrip Core in Detail: (4 of 6)

#### Person Construct

 $s$ author $s$  <name>John Doe</name> <email>john@example.com</email> <uri>http://example.com/profile123.html</uri> <t:uri>http://example.org/alternate123.html</t:uri> <t:phone label="mobile">510-555-1234</t:phone>  $<$ t:age>25 $<$ /t:age> <t:gender>male</t:gender> </author>

> Name, email, phone, website *(e.g. Facebook profile),* age, gender, etc...

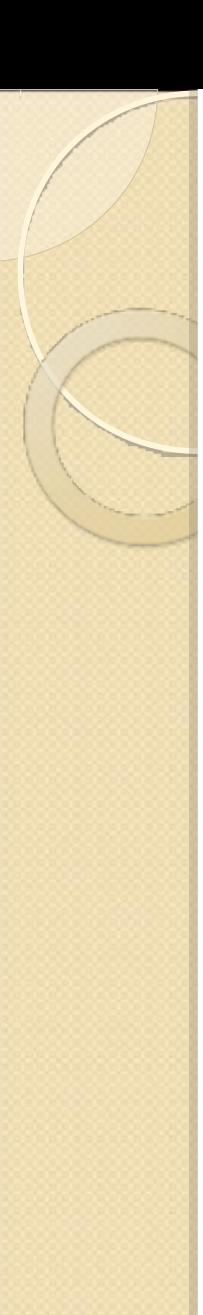

### OpenTrip Core in Detail: (5 of 6)

#### Preference Construct

<t:prefs> <t:drive/><t:ride/> <t:age>18-30</t:age> <t:gender>female</t:gender> <t:nonsmoking/> </t:prefs>

> Personal preferences of the rider or driver, for filtering of ride matches.

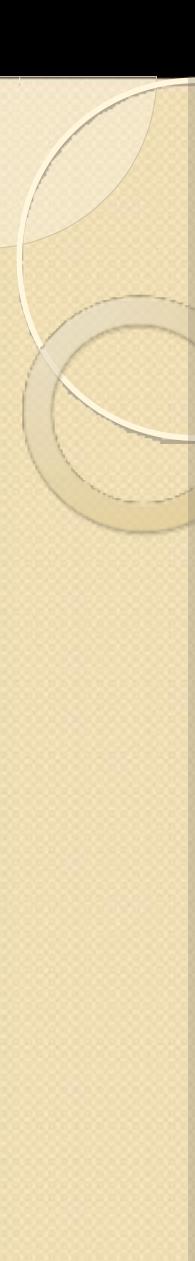

#### OpenTrip Core in Detail: (6 of 6)

#### Mode Construct

<t:mode kind="auto"> <t:cost kind="USD">2.00</t:cost> <t:capacity>2</t:capacity> <t:vacancy>1</t:vacancy> <t:make>Tesla</t:make> <t:model>Roadster</t:model> <t:year>2009</t:year> <t:color>Red</t:color> <t:lic>ABCD123</t:lic> </t:mode>

> Describes the automobile being used, or other mode of transportation.

#### **Example Modes:**

auto, taxi, van, bus, rail, ferry, walk, airplane, slug (slug-line or casual carpool pickup spot)

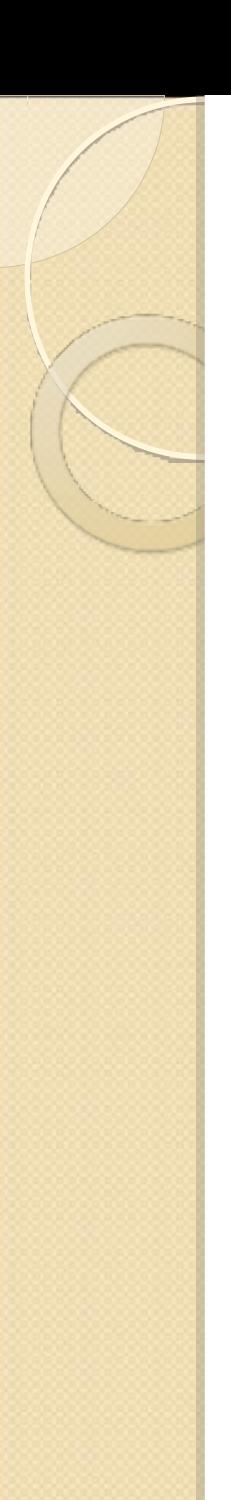

What has been done so far...

- OpenTrip Core Draft spec posted at: http://www.opentrip.info
- 511 Rideshare feed consumer and search engine. Could they release an OpenTrip feed in the future?
- Dycapo API spec, documentation, and open-source code at: http://dycapo.org

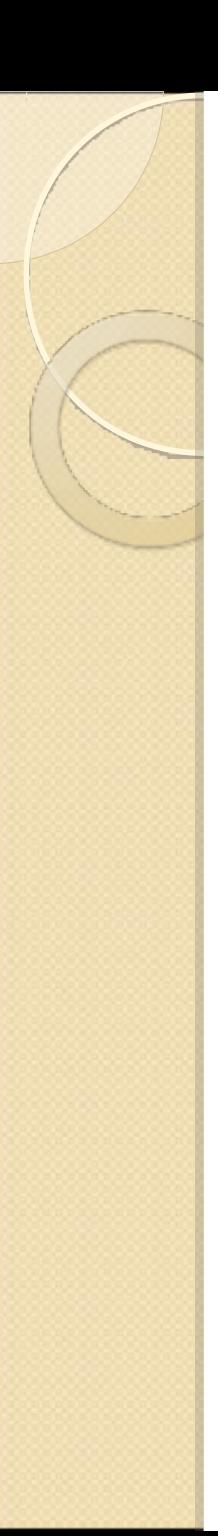

### Next Steps

- Should we pursue this any further?
- Pressure rideshare services to open up their data?
- Continue working on the Dynamic Ridesharing API and/or develop opensource software?
- Find sources of funding?

#### Thank You

### Carl Gorringe carl@gorringe.org

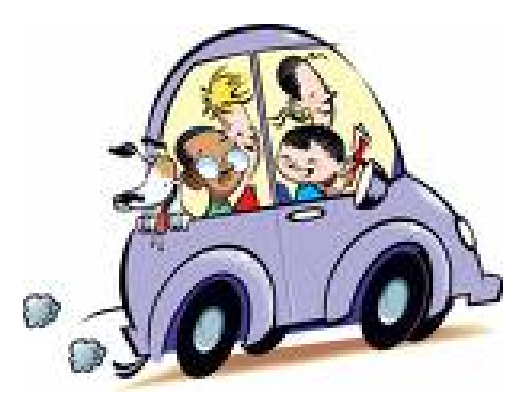

http:// OpenTrip.info